# <span id="page-0-2"></span>PROGRAMMING OF LINEAR VIRTUAL ELEMENT METHODS

#### LONG CHEN, AND MIN WEN

In this notes, we present an efficient MATLAB implementation of the linear virtual element method for the two dimensional Poisson equation. In [\[6\]](#page-9-0), it aims to give short implementation of algorithms for the education purpose. The code in [\[6\]](#page-9-0) is not vectorized which is crucial to achieve comparable performance in MATLAB with respect to compiled languages.

## 1. INTRODUCTION TO VIRTUAL ELEMENT METHODS

Virtual Element Method (VEM) [\[1\]](#page-8-0) can be viewed as an extension of Finite Element Methods (FEM) to general polygonal and polyhedral meshes. In [\[2\]](#page-9-1), a hitchhiker guide to programming of VEM is also given. Here we present a simple example: linear VEM for Poisson equation in 2-D, and wish to make the method and its implementation more accessible for beginners. For theoretical results and implementation for more general cases, we refer to  $[1, 2, 8]$  $[1, 2, 8]$  $[1, 2, 8]$  $[1, 2, 8]$  $[1, 2, 8]$ .

1.1. Formulation. Consider the model problem of the two dimensional Poisson equation:

<span id="page-0-0"></span>(1) 
$$
-\Delta u = f \text{ in } \Omega, \quad u = g \text{ on } \partial \Omega.
$$

Here  $\Omega$  is a polygonal domain in  $\mathbb{R}^2$ ,  $f \in L^2(\Omega)$  and  $g \in H^{1/2}(\partial \Omega)$ . Define  $H_0^1(\Omega) :=$ First st is a polygonal domain in  $\mathbb{R}$ ,  $y \in E$  (st) and  $y \in H^+(0.5t)$ . Define  $H_0^{(3t)} :=$ <br>  $\{v \in H^1(\Omega) : \text{tr } v = 0 \text{ on } \partial\Omega\}$  and  $H_g^1(\Omega) := \{v \in H^1(\Omega) : \text{tr } v = g \text{ on } \partial\Omega\}$ . The weak formulation of [\(1\)](#page-0-0) is: find  $u \in H_g^1(\Omega)$  such that

<span id="page-0-1"></span>(2) 
$$
a(u,v) = (f,v), \quad \forall v \in H_0^1(\Omega),
$$

where the bilinear form  $a(u, v) = (\nabla u, \nabla v) = \int_{\Omega} \nabla u \cdot \nabla v \,dx$  and  $(\cdot, \cdot)$  is the  $L^2$  inner product. By Lax-Milgram Lemma, it has a unique solution.

Let  $\mathcal{T}_h$  be a collection of partitions of domain  $\Omega$  into polygonal elements without selfintersecting boundary. The linear VEM space  $V_h(E)$  for a polygon  $E \in \mathcal{T}_h$  is defined as:

 $V_h(E) := \{ v \in H^1(E) : \Delta v |_{E} = 0, v |_{\partial E} \text{ is continuous and piecewise linear} \}.$ 

Namely restricted to boundary edges of a polygon, the function is the standard linear Lagrange element. The interior is defined by the harmonic extension. Since a piecewise linear function will be uniquely determined by its value on vertices, dim  $V_h(E) = n_E$ , where  $n_E$ is the number of vertices of  $E$ . The global virtual element space is defined as

$$
V_h = \{v_h \in H^1(\Omega) : v_h|_E \in V_h(E) \text{ for all } E \in \mathcal{T}_h\}.
$$

Let  $\mathcal{N}(\mathcal{T}_h)$  be the set of vertices of mesh  $\mathcal{T}_h$  and  $N = |\mathcal{N}(\mathcal{T}_h)|$  be the number of vertices. We define the operator dof (degree of freedom) from  $V_h$  to  $\mathbb{R}^N$  as  $\text{dof}_i(v_h) =$  $v_h(\mathbf{x}_i)$ , for a vertex  $\mathbf{x}_i \in \mathcal{N}(\mathcal{T}_h), i = 1, \ldots, N$ . The canonical basis  $\{\phi_1, \cdots, \phi_N\}$  of  $V_h$  is chosen satisfying  $\text{dof}_i(\phi_j) = \delta_{ij}, i, j = 1, \cdots, N$ . The nodal interpolation  $I_h$ :  $C(\bar{\Omega}) \to V_h$  is defined as  $I_h u = \sum_{i=1}^N u(\bm{x}_i) \phi_i$  and denoted by  $u_I = I_h u$ .

A basis function  $\phi_i$  is like the classical hat function of linear FE defined on triangular meshes. The difference is: for FEM functions, inside the element it is a linear polynomial while the VEM function is defined by the harmonic extension and function values inside the element is not explicitly known. As we shall show later, the basis does not need to be known explicitly and this is the reason for the term "virtual" in VEM.

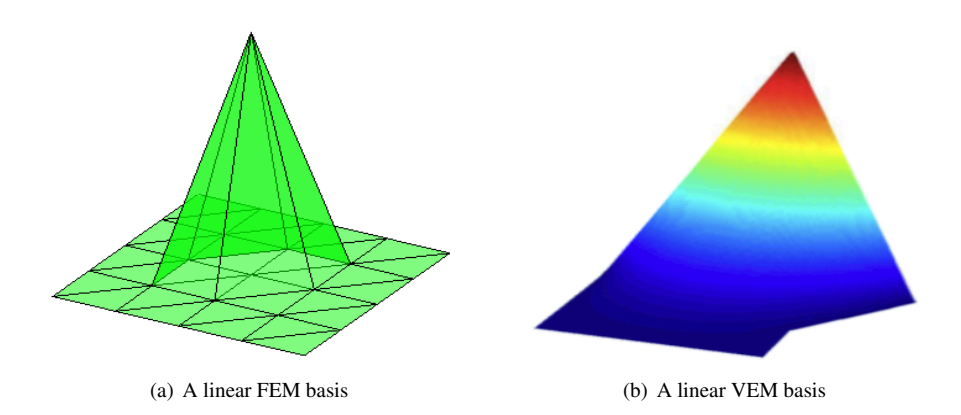

FIGURE 1. Nodal basis functions of Linear FEM and VEM.

The classic Galerkin approximation of [\(2\)](#page-0-1) is: find  $u_h \in V_h \cap H_g^1(\Omega)$  such that:

$$
(\nabla u_h, \nabla v_h) = (f, v_h), \quad \forall v_h \in V_h \cap H_0^1(\Omega).
$$

Suppose  $u_h = \sum_{j=1}^N u_j \phi_j$ , by linearity, we have for  $i \in 1, \dots, N$ ,

<span id="page-1-0"></span>(3) 
$$
\sum_{j=1}^{N} (\nabla \phi_j, \nabla \phi_i) u_j = (f, \phi_i).
$$

If we denote the matrix  $A_{ij} = (\nabla \phi_j, \nabla \phi_i)$ ,  $u_h = (u_h^1, \dots, u_h^N)^\mathsf{T}$ , and the vector  $\mathbf{b} =$  $(b_1, \dots, b_N)$ <sup>T</sup> by  $b_i = (f, \phi_i)$ . Equation [\(3\)](#page-1-0) is written in the matrix form as

<span id="page-1-1"></span>
$$
(4) \hspace{3.1em} \mathbf{A}\boldsymbol{u}_h = \boldsymbol{b}.
$$

It is easy to show the matrix  $\vec{A}$  is symmetric and positive definite which guarantees the solvability of [\(4\)](#page-1-1).

For finite element methods, it suffices to compute the local stiffness matrix in each element, and then assemble the matrix  $\vec{A}$  by summing the contribution from each element. In VEM, the central question is to compute an accurate approximation of  $(\nabla \phi_j, \nabla \phi_i)_E$ without knowing the basis functions explicitly.

1.2. Equivalent bilinear form. We do not know a VEM function inside each element. What we do know is its dof and the function values on edges. The novelty of VEM is to use an equivalent and accurate bilinear form which can be computed using the information we have.

To do so, we first introduce a projection operator. In each polygonal element  $E$ , the operator  $\Pi^{\nabla}: V_h(E) \to \mathbb{P}_1(E)$  is an  $H^1$  projection to  $\mathbb{P}_1(E)$  space:

<span id="page-1-2"></span>(5) 
$$
(\nabla \Pi^{\nabla} v_h, \nabla p)_E = (\nabla v_h, \nabla p)_E \quad \text{for all } p \in \mathbb{P}_1(E).
$$

<span id="page-2-0"></span>Here  $\mathbb{P}_1(E)$  is the space of linear polynomials. The right hand side can be computed by the integration by parts

$$
(\nabla v_h, \nabla p)_E = -(v_h, \Delta p)_E + \langle v_h, \partial_n p \rangle_{\partial E} = \langle v_h, \nabla p \cdot n \rangle_{\partial E}.
$$

On the boundary  $v_h$  is piecewise linear while  $p \in \mathbb{P}_1(E)$  is a linear polynomial whose normal derivative is of course computable.

It is obvious that [\(5\)](#page-1-2) only defines  $\Pi^{\nabla}v_h$  up to a constant. The constant can be determined by a projection operator onto constants  $P_0 : V_h(E) \to \mathbb{P}_0(E)$  and requiring

$$
P_0(\Pi^{\nabla} v_h - v_h) = 0.
$$

One simple choice is

$$
P_0 v_h = \frac{1}{n_E} \sum_{i=1}^{n_E} \mathrm{dof}_i(v_h) = \frac{1}{n_E} \sum_{i=1}^{n_E} v_h(\boldsymbol{x}_i).
$$

It is easy to show  $\nabla \Pi^{\nabla} v$  is indeed the  $L^2$  projection of  $\nabla v$  to the constant vector space on E. We thus have an explicit formula of  $\Pi^{\nabla}$ 

(6) 
$$
\Pi^{\nabla} v = \frac{1}{|E|} \int_E \nabla v \, dx \cdot (\boldsymbol{x} - \boldsymbol{x}_E) + \frac{1}{n_E} \sum_{i=1}^{n_E} v(\boldsymbol{x}_i),
$$

where

$$
\boldsymbol{x}_E = \frac{1}{n_E}\sum_{i=1}^{n_E}\boldsymbol{x}_i
$$

is the barycentric center of E and satisfying  $P_0(x - x_E) = 0$ .

Now we can rewrite the basis function  $\phi_i \in V_h(E)$  as  $\Pi^{\vee} \phi_i + (I - \Pi^{\vee})\phi_i$ , and as  $\Pi^{\vee}$ is an  $H^1$ -projection

$$
(\nabla \phi_i, \nabla \phi_j)_E = (\nabla \Pi^{\nabla} \phi_i, \nabla \Pi^{\nabla} \phi_j)_E + (\nabla (I - \Pi^{\nabla}) \phi_i, \nabla (I - \Pi^{\nabla}) \phi_j)_E.
$$

The first term is computable as  $\Pi^{\vee}\phi_i$  is a polynomial. The second term is still not computable since again the basis  $\phi_i$  is unknown. Fortunately this term is of high frequency which can be replaced by a so-called stabilization term  $S_E(\cdot, \cdot)$ 

$$
(\nabla \Pi^{\nabla} \phi_i, \nabla \Pi^{\nabla} \phi_j)_E + S_E((I - \Pi^{\nabla})\phi_i, (I - \Pi^{\nabla})\phi_j).
$$

Define  $||v||_{S_E}^2 = S_E(v, v)$ . The stabilization  $S_E$  defines a norm equivalent to the  $H^1$ -seminorm restricted to the kernel space of  $\Pi^{\nabla}$ , i.e.,

$$
c_1 \|\nabla v\|_E^2 \le \|v\|_{S_E}^2 \le c_2 \|\nabla v\|_E^2, \quad \forall v \in V_h(E) \text{ and } \Pi^{\nabla} v = 0,
$$

where some positive constants  $c_1$  and  $c_2$  are independent of E [\[1\]](#page-8-0). Consequently we have the norm equivalence

$$
\|\nabla v\|_E^2 \approx \|\nabla \Pi^{\nabla} v\|_E^2 + \|(I - \Pi^{\nabla})v\|_{S_E}^2 \quad \forall v \in V_h(E).
$$

There are many types of stabilization. The most popular one is the correctly scaled  $l^2$  inner product of dofs and for linear VEM in 2D, it reads as

$$
S_E(u, v) = \sum_{r=1}^{n_E} \mathrm{dof}_r(u) \, \mathrm{dof}_r(v).
$$

We summarize the explicit expression of the local stiffness matrix of the virtual element method as follows:

(7) 
$$
(\mathbf{A}_h^E)_{ij} := (\nabla \Pi^{\nabla} \phi_i, \nabla \Pi^{\nabla} \phi_j)_E + \sum_{r=1}^{n_E} \mathrm{dof}_r((I - \Pi^{\nabla}) \phi_i) \, \mathrm{dof}_r((I - \Pi^{\nabla}) \phi_j),
$$

and will discuss its matrix representation in the next subsection.

1.3. Matrix representation. We shall use boldface and capital letters for matrices and give explicit formulation of the projection  $\Pi^{\nabla}$  and stabilization  $S_E$ .

Recall that

$$
\boldsymbol{x}_E = (x_E, y_E) = \frac{1}{n_E} \sum_{i=1}^{n_E} \boldsymbol{x}_i
$$

is the center of E, and let  $h_E = |E|^{1/2}$ . Usually  $h_E$  is chosen as the diameter of E. We chose  $h_E$  as the square root of the area of each element which will simplify the projection matrix. A scaled monomial basis of  $\mathbb{P}_1(E)$  is chosen as

<span id="page-3-0"></span>
$$
m_1 = 1
$$
,  $m_2 = (x - x_E)/h_E$ ,  $m_3 = (y - y_E)/h_E$ .

Given a function  $v_h \in V_h(E)$ , its vector representation is  $v = \text{dof}(v_h)$ . By definition,

(8) 
$$
\Pi^{\nabla} v_h = \sum_{\alpha=1}^3 s^{\alpha} m_{\alpha}
$$

and the coefficient vector  $s = (s^{\alpha})$  is determined by the following linear systems

(9) 
$$
(\nabla m_{\alpha}, \nabla \Pi^{\nabla} v_h)_E = (\nabla m_{\alpha}, \nabla v_h)_E \quad \alpha = 1, 2, 3.
$$

Denote the matrix representation of the operator  $\Pi^{\nabla}$  relative to the basis  $(m_{\alpha})$  by  $\Pi^{\nabla}$ which is of size  $3 \times n_E$ . In matrix-vector terminology,

$$
\boldsymbol{s} = \boldsymbol{\Pi}^\nabla \boldsymbol{v} = \boldsymbol{G}^{-1} \boldsymbol{B} \boldsymbol{v},
$$

which is the matrix realization of the linear algebraic system [\(8\)](#page-3-0).

Let G be a modified stiffness matrix of  $\mathbb{P}_1(E)$  of size  $3 \times 3$ . By the choice of bases and  $h_E$ , the matrix  $G_{3\times 3}$  becomes

$$
G:=\begin{pmatrix}P_0m_1&P_0m_2&P_0m_3\\0&(\nabla m_2,\nabla m_2)_E&(\nabla m_3,\nabla m_2)_E\\0&(\nabla m_2,\nabla m_3)_E&(\nabla m_3,\nabla m_3)_E\end{pmatrix}=\begin{pmatrix}1&0&0\\0&1&0\\0&0&1\end{pmatrix},
$$

and thus  $G^{-1}$  comes at free. The matrix  $B_{3 \times n_E}$  is:

$$
\boldsymbol{B} := \begin{pmatrix} 1/n_E & 1/n_E & \cdots & 1/n_E \\ (\nabla m_2, \nabla \phi_1)_E & (\nabla m_2, \nabla \phi_2)_E & \cdots & (\nabla m_2, \nabla \phi_{n_E})_E \\ (\nabla m_3, \nabla \phi_1)_E & (\nabla m_3, \nabla \phi_2)_E & \cdots & (\nabla m_3, \nabla \phi_{n_E})_E \end{pmatrix}.
$$

As the derivative of constant is zero, the first row of  $\bf{B}$  is replaced by the constraint, i.e. to impose  $P_0 \Pi^{\vee} \phi_i = P_0 \phi_i$ . Therefore the first row of **B** is  $P_0 \phi_1 = \cdots = P_0 \phi_{n_E} = 1/n_E$ . For the other components  $(\nabla m_j, \nabla \phi_i)_E$ ,  $j = 2, 3$ , we have

(10) 
$$
(\nabla m_j, \nabla \phi_i)_E = \int_{\partial E} \nabla m_j \cdot \mathbf{n} \, \phi_i \, \mathrm{d}s = \frac{1}{2h_E} (\mathbf{n}_e^{j-1} + \mathbf{n}_{e'}^{j-1}),
$$

where e and  $e'$  are two edges containing the vertex i, the first  $n$  is the unit outwards normal vector of  $\partial E$  and  $n_e = (n_e^x, n_e^y) = (n_e^1, n_e^2)$  is the scaled normal vector by multiplying the edge length.

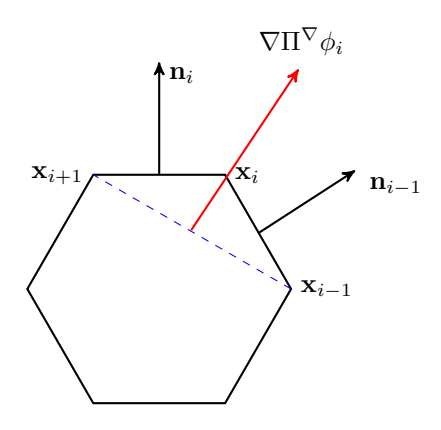

FIGURE 2.  $\nabla \Pi^{\vee} \phi_i$  is the average of two adjacent normal vectors which is also the normal vector of the line of adjacent vertices.

We thus conclude that

$$
\Pi^{\nabla} = G^{-1}B = B.
$$

The matrix-vector representation of

$$
dof(\Pi^{\nabla} v) = dof\left(\sum_{\alpha=1}^{3} s^{\alpha} m_{\alpha}\right) = \sum_{\alpha=1}^{3} s^{\alpha} dof(m_{\alpha})
$$

is

$$
Ds = D\Pi^{\nabla} v = DBv.
$$

In order to compute the stabilization term, one more matrix  $\mathbf{D}_{n_E\times 3}$  is needed.

$$
\mathbf{D} := (\text{dof}_{i}(m_{j})) = \begin{pmatrix} 1 & (x_{1} - x_{E})/h_{E} & (y_{1} - y_{E})/h_{E} \\ 1 & (x_{2} - x_{E})/h_{E} & (y_{2} - y_{E})/h_{E} \\ 1 & (x_{3} - x_{E})/h_{E} & (y_{3} - y_{E})/h_{E} \\ 1 & (x_{4} - x_{E})/h_{E} & (y_{4} - y_{E})/h_{E} \\ 1 & (x_{5} - x_{E})/h_{E} & (y_{5} - y_{E})/h_{E} \\ \vdots & \vdots & \ddots & \vdots \\ 1 & (x_{n_{E}} - x_{E})/h_{E} & (y_{n_{E}} - y_{E})/h_{E} \end{pmatrix},
$$

where  $(x_i, y_i)$ ,  $i = 1, \dots, n_E$  is the coordinate of vertex  $x_i$  of E.

Finally the matrix formulation of  $A_h^E$  is given by

$$
A^{E} = B^{T}(:, 2:3)B(2:3,:) + (I - DB)^{T}(I - DB).
$$

Here in order to compute the inner product of  $\Pi^{\nabla}$ , we only need the second and third rows of  $B$ . Similarly in the matrix product  $DB$  the product the first column of  $D$  and the first row of **B** is simply  $1/n_E$ .

For the right hand side vector  $b_i$  in [\(4\)](#page-1-1), we also use the inner product of d.o.f f and  $\phi_i$ and approximate

$$
(f, \phi_i) \approx \sum_{E \in \mathcal{T}_h, \mathbf{x}_i \in E} |E| f(\mathbf{x}_i) / n_E.
$$

<span id="page-5-0"></span>The area of a polygon can be computed by the Green's formulae

$$
|E| = \frac{1}{2} \left( \int_{\partial E} x \, dy - y \, dx \right) = \frac{1}{2} \sum_{i=1}^{n_E} (x_i y_{i+1} - y_i x_{i+1})
$$

assuming the boundary  $\partial E$  is oriented counter-clockwise.

## 2. IMPLEMENTATION IN MATLAB

In this section, we discuss how to implement the above formulation efficiently in MAT-LAB. The code in  $[6]$  is not efficient for two reasons. One is that there are large for loops. Vectorization should be taken into account to avoid for loop as much as possible. Another one is that it does not take advantage of sparsity. The stiffness matrix obtained is very sparse and sparse matrix algorithms require significantly less computational time and computer memory [\[5\]](#page-9-3). Note that it is highly inefficient to update a sparse matrix inside a large loop since a lot of operation and memory relocation are involved when the sparse pattern keeps changing. We need to compute all non-zeros first and call sparse only once to generate the sparse matrix.

The polygonal mesh we used is generated by PolyMesher in MATLAB [\[7\]](#page-9-4). The output contains a matrix named node which represents the coordinates of vertices and a cell array named elem of which each cell records the vertices of each element with a counterclockwise order.

```
1 %% Assemble the matrix equation
2 N = size(node, 1); % number of nodes
3 elemVertexNumber = cellfun('length',elem);% number of vertices per element
4 nnz = sum(elemVertexNumber.ˆ2); % a upper bound on non-zeros
5 ii = zeros(nnz, 1); \frac{1}{3} initialization
6 jj = zeros(nnz, 1);
7 ss = zeros(nnz,1);8 b = zeros(N, 1);
9 edge = zeros(sum(elemVertexNumber),2);
10 index = 0;11 edgeIdx = 1;
12 tic;
13 fv = pde.f(node); \frac{1}{6} right hand side evaluated at vertices
14 for nv = min(elemVertexNumber):max(elemVertexNumber)
15 % find polygons with nv vertices
16 idx = (elemVertexNumber == nv); \frac{1}{2} index of elements having nv vertices
17 NT = sum(idx); % number of elements having nv vertices
18 if NT == 0 % no element has nv vertices
19 continue;
20 end
21 % vertex index and coordinates
22 nvElem = cell2mat(elem(idx));
23 x1 = \text{reshape}(\text{node}(\text{nvElement}, 1), \text{NT}, \text{nv});24 y1 = reshape(node(nvElem, 2), NT, nv);
25 x^2 = \text{circshift}(x_1, [0, -1]);26 y2 = \text{circshift}(y1, [0, -1]);27 % record edges
28 nextIdx = edqeIdx + NT*nv;29 newEdgeIdx = edgeIdx:nextIdx-1;
30 edge(newEdgeIdx, 1) = nvElem(:); % get edge per element
```
### PROGRAMMING OF LINEAR VEM 7

```
31 vertexShift = circshift(nvElem,[0, -1]);
32 edge(newEdgeIdx,2) = vertexShift(:);
33 edgeIdx = nextIdx;
34 % compute geometry quantity: edge, normal, area, center
35 bdIntegral = x1. *y2 - y1. *x2;
36 area = sum(bdIntegral, 2) /2; \frac{1}{6} the area per element
37 h = repmat(sign(area).*sqrt(abs(area)),1,nv); \frac{1}{6} h is not the diameter
38 cx = sum (reshape(node(nvElem(:), 1), NT, nv), 2)/nv;
39 \text{ cy} = \text{sum}(\text{reshape}(\text{node}(\text{nvElement}:\text{),2}),\text{NT},\text{nv}),2)/\text{nv};40 normVecx = y2 - y1; % normal vector is a rotation of edge vector
41 normVecy = x1 - x2;
42 \text{% matrix } B, D, I - P43 Bx = (normVecx + circshift(normVecx, [0,1])). /(2*h); % average of normal vectors
44 By = (normVecy + circshift(normVecy, [0,1])). /(2*h); % in adjaency edges
45 Dx = (x1 - \text{repmat}(cx,1,nv))./h; \frac{1}{2} m = (x - cx)/h46 Dy = (y1 - \text{repmat}(cy, 1, nv))./h;
47 IminusP = zeros(NT, nv, nv);
48 for i = 1:nv49 for j = 1:nv
50 IminusP(:,i,j) = -1/nv - Dx(:,i) \cdot xBx(:,j) - Dy(:,i) \cdot xBy(:,j);51 end
52 IminusP(i,i,i) = ones(NT, 1) + IminusP(i,i,i);
53 end
54 % assemble the matrix
55 for i = 1:nv
56 for j = 1:nv57 ii(index+1:index+NT) = nvElem(:,i);
58 jj(index+1:index+NT) = nvElem(:, j);
59 ss(index+1:index+NT) = Bx(:,i). *Bx(:,j) + By(:,i). *By(:,j) ...
60 + \text{ dot (IminusP(:,:,i),IminusP(:,:,j),2)};61 index = index + NT;
62 end
63 end
64 % compute the right hand side
65 patchArea = \text{accuracy}(nvElem(:),\text{repmat}(area/nv,nv,1),[N 1]);66 b = b + f v.*patchArea;
67 end
68 A = sparse(ii, jj, ss, N, N);
```
We still have a  $f \circ r$  loop but of small size. We loop over all possible number of vertices:  $3, 4, 5, \ldots$  and assume the maximum is uniformly bounded. For all elements of the same number of vertices, we use vectorization to compute geometric quantities for all elements. For example,  $x1$  is a tall matrix of size  $NT \times ny$  representing the x-coordinate of vertices.  $Bx$  is also of size NT x nv which is the second row of matrix B but for all elements. circshift is used for getting neighbors for each node and then areas can be computed using matrix operations which drops the need to loop over all elements.

Besides the sparse command for generating sparse matrices, we also use the build in command accumarray in MATLAB to generate dense matrices with small number of columns, again avoiding the  $f$ or loop over all elements.

```
1 %% Find boundary edges and nodes
```

```
2 totalEdge = sort(edge(:,1:2),2);
```

```
3 \quad [i,j,s] = \text{find}(\text{sparse}(\text{totalEdge}(:,2), \text{totalEdge}(:,1),1));
```
#### <span id="page-7-0"></span>8 LONG CHEN, AND MIN WEN

```
4 bdEdge = [j(s==1), i(s==1)]; % find the boundary edge
5 isBdNode = false(N,1);6 isBdNode(bdEdge) = true;
7 %% Impose Dirichlet boundary conditions
8 u = zeros(N, 1);
9 u(isBdNode) = pde.g_D(node(isBdNode,:));
10 b = b - A \star u;11 %% Solve Au = b
12 isFreeNode = ˜isBdNode; % all interior nodes are free
13 u(isFreeNode) = A(isFreeNode,isFreeNode)\b(isFreeNode);
```
The interior edges are repeated twice in totalEdge. We use the summation property of sparse command to merge the duplicated indices. The nonzero vector s takes value 1 (for boundary edges) or 2 (for interior edges). We can find the boundary edges using the subset of indices pair corresponding to the nonzero value 1. More explanation can be found in [\[3\]](#page-9-5).

We then impose the Dirichlet boundary conditions and solve the matrix equation by the build-in direct solver. Other boundary conditions can be implemented following the standard FEM procedure; see [\[5\]](#page-9-3).

# 3. NUMERICAL RESULTS

The subroutine PoissonVEM.m has been added into iFEM [\[4\]](#page-9-6). The test script is squarePoissonVEM.m stored in ifem/example/Poisson/ folder. We choose the exact solution is  $u = \cos(\pi x) \cos(\pi y) -$ 1 and compute the right hand side  $f = 2\pi^2 \cos(\pi x) \cos(\pi y)$ . We shall compute the following errors:

$$
||u_I - u_h||_A = [(u_I - u_h)^\mathsf{T} \mathbf{A}(u_I - u_h)]^{1/2},
$$
  

$$
||u_I - u_h||_{\infty} = \max |u_I - u_h|,
$$

where  $u_h$  is the numerical solution obtained by the linear virtual element methods;  $u_I$  is the nodal interpolation of the exact solution u in  $\mathcal{T}_h$  and A is the stiffness matrix of linear VEM.

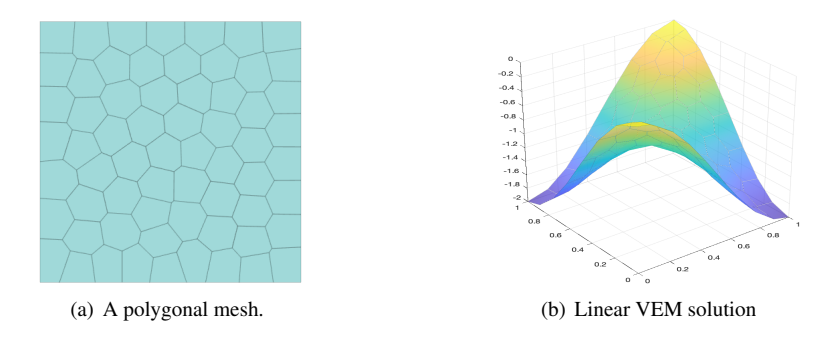

FIGURE 3. Use showmeshpoly(node, elem) to plot a polygonal mesh and showsolutionpoly (node, elem, u) to plot the linear VEM function.

The errors of  $||u_I - u_h||_A$  and  $||u_I - u_h||_\infty$  are presented in Table [4](#page-8-1) and the decay rate is shown in Fig. [5.](#page-8-2) We use number of nodes instead traditional maximal diameter  $h$  to measure the decay rate. In the uniform mesh case,  $N^{-1} = \mathcal{O}(h^2)$  and  $N^{-0/5} = \mathcal{O}(h)$ .

<span id="page-8-3"></span>We conclude that the order of accuracy in energy norm is more than 1 and in maximum norm is almost 2. It verifies that virtual element method is feasible for solving Poisson equations with polygonal meshes in two dimensions.

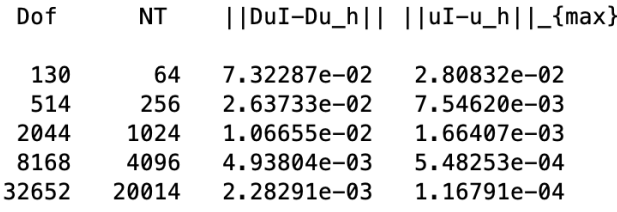

<span id="page-8-1"></span>FIGURE 4. Error of Linear VEM to Poisson equation.

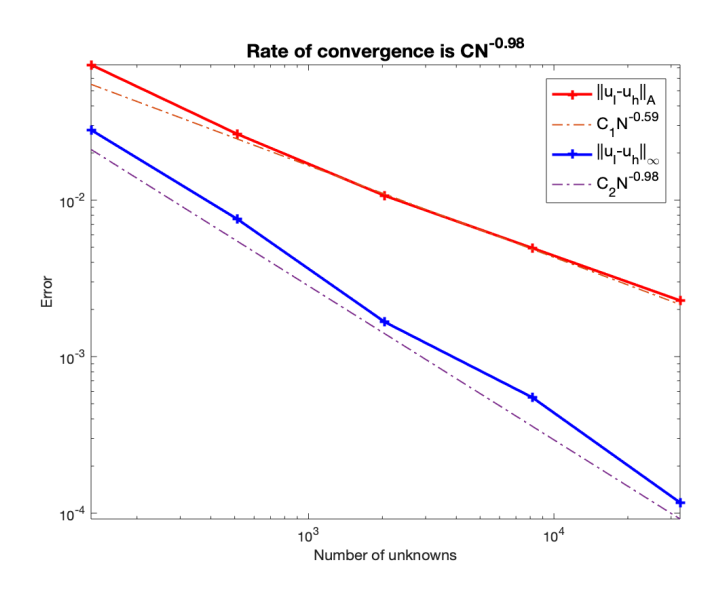

<span id="page-8-2"></span>FIGURE 5. Decay rate of error of Linear VEM to Poisson equation.

Finally, we also compare the corresponding assembling CPU time along with that in [\[6\]](#page-9-0) in Table [1,](#page-9-7) which reveals that our assembling time scales linearly. While it is more expensive to assemble the stiffness matrix due to the large  $for$  loop as the number of nodes is large enough in [\[6\]](#page-9-0).

# ACKNOWLEDGEMENT

The authors would like to thank Dr. Shuhao Cao for adding subroutines on polygon meshes into iFEM.

### **REFERENCES**

<span id="page-8-0"></span>[1] L. Beirao da Veiga, F. Brezzi, A. Cangiani, G. Manzini, L. Marini, and A. Russo. Basic principles of virtual ˜ element methods. *Mathematical Models and Methods in Applied Sciences*, 23(01):199–214, 2013. [1,](#page-0-2) [3](#page-2-0)

### <span id="page-9-8"></span>10 LONG CHEN, AND MIN WEN

| #Dofs  | Assemble algorithm in this notes $\vert$ Assemble algorithm in [6] |        |
|--------|--------------------------------------------------------------------|--------|
| 130    | 0.019                                                              | 0.042  |
| 514    | 0.012                                                              | 0.194  |
| 2,044  | 0.016                                                              | 0.521  |
| 8,168  | 0.049                                                              | 3.441  |
| 32,652 | 0.196                                                              | 40.236 |

<span id="page-9-7"></span>TABLE 1. The comparison of assembling CPU time ( in seconds)

- <span id="page-9-1"></span>[2] L. Beirao da Veiga, F. Brezzi, L. Marini, and A. Russo. The hitchhiker's guide to the virtual element method. *Mathematical Models and Methods in Applied Sciences*, 24(08):1541–1573, 2014. [1](#page-0-2)
- <span id="page-9-5"></span>[3] L. Chen. Data structure for triangulations, 2008. [8](#page-7-0)

<span id="page-9-6"></span>[4] L. Chen. ifem: an integrated finite element methods package in matlab. *University of California at Irvine*, 2009. [8](#page-7-0)

<span id="page-9-3"></span>[5] L. Chen. Programming of finite element methods in MATLAB. *arXiv preprint arXiv:1804.05156*, 2018. [6,](#page-5-0) [8](#page-7-0)

<span id="page-9-0"></span>[6] O. J. Sutton. The virtual element method in 50 lines of matlab. *Numerical Algorithms*, 75(4):1141–1159, 2017. [1,](#page-0-2) [6,](#page-5-0) [9,](#page-8-3) [10](#page-9-8)

<span id="page-9-4"></span>[7] C. Talischi, G. H. Paulino, A. Pereira, and I. F. Menezes. Polymesher: a general-purpose mesh generator for polygonal elements written in matlab. *Structural and Multidisciplinary Optimization*, 45(3):309–328, 2012. [6](#page-5-0)

<span id="page-9-2"></span>[8] H. Wei. FEALPy: Finite element analysis library in python. https://github.com/weihuayi/fealpy, 2017-2020. [1](#page-0-2)